# OR na ścieżce (xor-na-sciezce)

Memory limit: 512 MB Time limit: 10.00 s

Łukasz dostał wymagającą pracę domową – ma opracować zadanie algorytmiczne. Oczywiście najtrudniejszą częścią tworzenia zadania jest wymyślenie zabawnej i wciągającej treści, dlatego Łukasz nawet nie pomyślał, żeby się za to zabrać. Na szczęście wymyślił wyjątkowo ciekawy problem, więc ma nadzieję, że nauczyciel przymknie oko na brak rozbudowanej treści.

Zadanie Łukasza brzmi następująco: mając dane N wierzchołkowe ważone drzewo (tj. nieskierowany graf spójny o  $N-1$  ważonych krawedziach) oraz pewną całkowitą liczbę nieujemną  $C$ , znajdź takie wierzchołki  $u$ oraz  $v$ , że XOR wartości  $C$  z wagami krawędzi na ścieżce między  $u$  a  $v$  jest maksymalny.

Niestety, Łukasz jest tragicznym koderem i poprosił Cię o napisanie wzorcówki do swojego zadania. Pomóż Łukaszowi! Napisz program, który wczyta wartość  $C$  oraz opis drzewa, po czym wyznaczy wartość maksymalnego XORa wartości  $C$  z wagami krawędzi na ścieżce między pewnymi (niekoniecznie różnymi) wierzchołkami drzewa.

### **Wejscie ´**

W pierwszym wejściu standardowego wejścia znajdują się dwie liczby całkowite  $N$  oraz  $C$ , oznaczające odpowiednio liczbę wierzchołków drzewa oraz wartość  $C$  potrzebną do liczenia XORa. W następnych  $N - 1$ wierszach znajduje się opis krawędzi drzewa.  $\it i$ -ty z nich składa się z  $3$  liczb  $u_i, v_i,$  oraz  $w_i$  i oznacza, że między wierzchołkami  $u_i, \, v_i$  znajduje się krawędź o wadze  $w_i.$ 

## **Wyjscie ´**

W pierwszym i ostatnim wierszu wejścia powinna znajdować się jedna nieujemna liczba całkowita  $X$  równa maksymalnemu XORowi wartości  $C$  z wagami krawedzi na ścieżce między pewnymi wierzchołkami drzewa.

## **Ograniczenia**

 $1 \leq N \leq 200\,000, \, 0 \leq C, \, w_i \leq 10^{18}.$ 

## **Przykład**

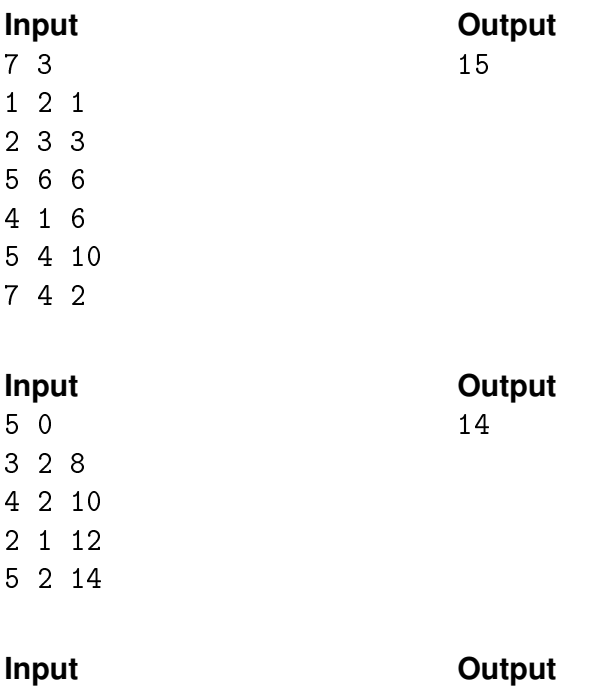